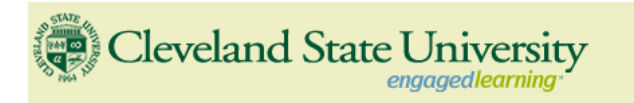

# **CIS470 – Fall 2012 - Messages:**

- **Syllabus.** Click here for a [printable \(pdf\) version of the](http://grail.cba.csuohio.edu/~matos/notes/cis-493/2012-fall/cis_470_syllabus_csu_template.pdf) Syllabus
- **XML Sample1.** [Click here for a zipped file containing XML sample1](http://grail.cba.csuohio.edu/~matos/notes/cis-493/2011-fall/xml_samples.zip) files
- **XML Sample2.** Click here for a [zipped file containing XML sample2 files](http://grail.cba.csuohio.edu/~matos/notes/cis-493/2011-fall/w3c-org-samples.zip)
- **Schedule-Talks.** Click here for the **FALL 2012** [schedule \(Independent Research Projects\)](http://grail.cba.csuohio.edu/~matos/notes/cis-493/2012-fall/CIS470-projects-fall2012.pdf)

**Final Grades.** [Click here for](http://grail.cba.csuohio.edu/~matos/notes/cis-493/2012-fall/cis470-final-grades-fall2012.pdf) **FALL 2012** final grades

**Download Lecture Notes:** Developing Mobile Applications for the Android Operating System by Victor Matos. 2012

**Slides**: [Chapters01-05,](http://grail.cba.csuohio.edu/~matos/notes/cis-493/lecture-notes/slides/slides-00-05.zip) [Chapters06-10,](http://grail.cba.csuohio.edu/~matos/notes/cis-493/lecture-notes/slides/slides-06-10.zip) [Chapters11-15,](http://grail.cba.csuohio.edu/~matos/notes/cis-493/lecture-notes/slides/slides-11-15.zip) [Chapters16-20,](http://grail.cba.csuohio.edu/~matos/notes/cis-493/lecture-notes/slides/slides-16-20.zip) [Chapters21-25,](http://grail.cba.csuohio.edu/~matos/notes/cis-493/lecture-notes/slides/slides-21-25.zip) [Chapters26-30](http://grail.cba.csuohio.edu/~matos/notes/cis-493/lecture-notes/slides/slides-26-30.zip) **Code**: [Chapters01-05,](http://grail.cba.csuohio.edu/~matos/notes/cis-493/lecture-notes/code/code-00-05.zip) [Chapters06-10,](http://grail.cba.csuohio.edu/~matos/notes/cis-493/lecture-notes/code/code-06-10.zip) [Chapters11-15,](http://grail.cba.csuohio.edu/~matos/notes/cis-493/lecture-notes/code/code-11-15.zip) [Chapters16-20,](http://grail.cba.csuohio.edu/~matos/notes/cis-493/lecture-notes/code/code-16-20.zip) [Chapters21-25,](http://grail.cba.csuohio.edu/~matos/notes/cis-493/lecture-notes/code/code-21-25.zip) [Chapters26-30](http://grail.cba.csuohio.edu/~matos/notes/cis-493/lecture-notes/code/code-26-30.zip)

**Images**: [Find original pictures in your Window's](http://grail.cba.csuohio.edu/~matos/notes/cis-493/lecture-notes/code/_Pictures-Windows-Vista.zip) **Users/…/Documents/My Pictures/** folder

# **How to submit your homework.**

- Copy/paste your Java code and Console output into a single MS-Word (or equivalent) file. Save it as .pdf (Acrobat format).
- Compress your code. It is found in the java workspace you defined in your computer, by default it is at c:\Users\your\_user\_name\workspace.
- Add to the compressed file the **pdf** version of your code. Name the file as follows:

**HWx\_FirstName\_LastName.zip** (where x is the current homework number).

- **•** Email this single file to: v.matos.cis470@gmail.com
- The email's subject should be the file name (**HWx\_FirstName\_LastName**)
- Print the code and screen shots produced by your application. Bring the printout to your professor.

**Current Assignments**

**Homework1.** [Basic UI Design. Implementing a simple Flashlight application.](http://grail.cba.csuohio.edu/~matos/notes/cis-493/2012-fall/Homework/cis493-homework01.pdf) (**Due Th. 20-Sept-2012**)

**Homework2.** [Simple Widgets. Implementing a Pizza ordering Android App.](http://grail.cba.csuohio.edu/~matos/notes/cis-493/2011-fall/Homework/cis493-homework02.pdf) (Due ...)

**Homework3.** [Using the ActionBar Control. Vehicle Shopping App.](http://grail.cba.csuohio.edu/~matos/notes/cis-493/2012-fall/Homework/cis493-homework03.pdf)

**Homework4. [OPTIONAL – For extra credits]** [Using ListView & Menu Controls. TODO List App.](http://grail.cba.csuohio.edu/~matos/notes/cis-493/2011-fall/Homework/cis493-homework04.pdf)

**Homework5.** Intents - [Using Built-In Actions](http://grail.cba.csuohio.edu/~matos/notes/cis-493/2011-fall/Homework/cis493-homework05.pdf) – City Tour.

**Homework6.** Multithreading – [Investment Game.](http://grail.cba.csuohio.edu/~matos/notes/cis-493/2011-fall/Homework/cis470-fall2011-homework06B.pdf)

**Homework7.** RSS Feeds – [SQL Databases.](http://grail.cba.csuohio.edu/~matos/notes/cis-493/2011-fall/Homework/cis493-homework07.pdf)

**Homework8.** Geo-Location – [Building a Golf Rangefinder.](http://grail.cba.csuohio.edu/~matos/notes/cis-493/2011-fall/Homework/cis493-homework08.pdf)

**Independent.** Any interesting/challenging idea is welcome. **Project.** Discuss project with your instructor to get it approved.

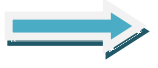

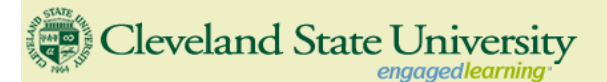

# **CIS 470 - Mobile Application Development (4 Credits)**

Instructor: Dr. Víctor Matos Professor of Computer and Information Science Cleveland State University Cleveland, Ohio 44114

Office: BU-342 Email: [v.matos@csuohio.edu](mailto:v.matos@csuohio.edu) webpage: [http://grail.cba.csuohio.edu/~matos](http://grail.cba.csuohio.edu/~matos/cis493/syllabus493.html) Phone: 216 687-3911

#### **Course Description**

The course provides an in-depth review of concepts, design strategies, tools and APIs needed to create, test and deploy advanced applications for mobile phones and occasionally connected mobile devices. Topics include: design of mobile user interfaces, application life-cycle, multi-threading, inter-process communication, data persistency, content providers, background services, geo-location and mapping, networking and web services, telephony, messaging, graphics and animation, multimedia, peer-to-peer communication, performance, security. The target computing environment changes overtime; currently the course explores the Android Operating System and its supporting SDK.

#### **Student Outcomes**

At the end of the course the student will be able to (1) engineer effective software systems for cell phones and other occasionally connected mobile devices based on the selected operating system, (2) understand the life-cycle mechanism of mobile software, (3) construct rich multi-threaded graphical interfaces sensitive to tactile, oral, and positional interactions, (4) manage advanced mobile data-stores, (5) integrate multimedia objects in their solutions, (6) develop location-aware applications.

#### **Class Format**

The class will be based on the instructor's recitation of material, study of tutorials, weekly lab assignments, and final project.

#### **Final Portfolio**

Students will prepare a final portfolio including all the programming assignments and projects. Material should be operational, complete, well organized and documented. Include code, screen snapshots. Print and present in a document binder (it will be returned to you). Transfer all of this material to a CD or DVD (to be retained by the instructor).

#### **How to Submit Your Assignments**

- Copy/paste your *Java code* and *Console output* into a single MS-Word (or equivalent) file. Save it as **.pdf** (Acrobat format).
- Compress your code. It is found in the java workspace you defined in your computer, by default it is at *c:\Users\your\_user\_name\workspace*.
- Add to the zip file the **pdf** version of your work. Name the file as follows: HWx\_FirstName\_LastName.zip (where x is the current homework number).
- Email this single file to[: v.matos.cis470@gmail.com](mailto:v.matos.cis470@gmail.com)  The email's subject should be the file name (HWx\_FirstName\_LastName)

#### **Pre-requisites**

CIS345/545. This class is offered as a senior elective course.

#### **Textbooks - References**

- Lecture Notes V. Matos (available from this page below)
- The Busy Coder's Guide to Android Development by Mark L. Murphy. CommonsWare Pub, Aug. 2011, ISBN: 978-0-9816780-0-9 (available at: [http://commonsware.com/Android/index.html\)](http://commonsware.com/Android/index.html).
- Android Developer's Guides available at:<http://developer.android.com/>
- Unlocking Android A Developer's Guide. W. Frank Abelson, Charlie Collins, and Robi Sen. Manning Pub. April, 2009, ISBN: 1933988673 (the attached reading list is based on this book).

# **Software/Hardware Requirements**

Developing applications for Android may be done from the Windows XP/Vista environment, a Mac OS X (Intel only) environment or a Linux environment. Students could (for free) download the Google Android SDK, and the Eclipse environment along with the Android Developer Tools plug-in for Eclipse. *It is not necessary to own an Android device as almost all the features to be used could be tested on the Android's simulator.*

# **Reading List - Tentative Android Topics**

Topics covered in this class are delivered in a one-semester course based on traditional lecturing and a number of individual and team oriented lab experiences. The following is a list of possible topics(\*)

# **1 Targeting Android – The Big Picture.**

Background and positioning of the Android platform, including comparisons to other popular platforms such as BlackBerry, iPhone, and Windows Mobile. After an introduction to the platform, the balance of the first chapter introduces the high-level architecture of Android applications and the operating system environment.

*Download lecture notes* 1: Android Intro <http://grail.cba.csuohio.edu/~matos/notes/cis-493/lecture-notes/Android-Chapter01-Intro.pdf>

#### **2 Development environment.**

Step-by-step development exercise teaching you the essence of using the Android development environment, including the key tools and concepts for building an application.

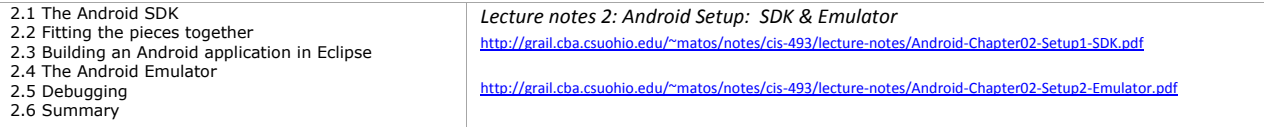

# **3 User interfaces.**

covers the fundamental Android UI components, including View and Layout. Introduces basic concepts such as handling external resources, dealing with events, and the lifecycle of an Android application.

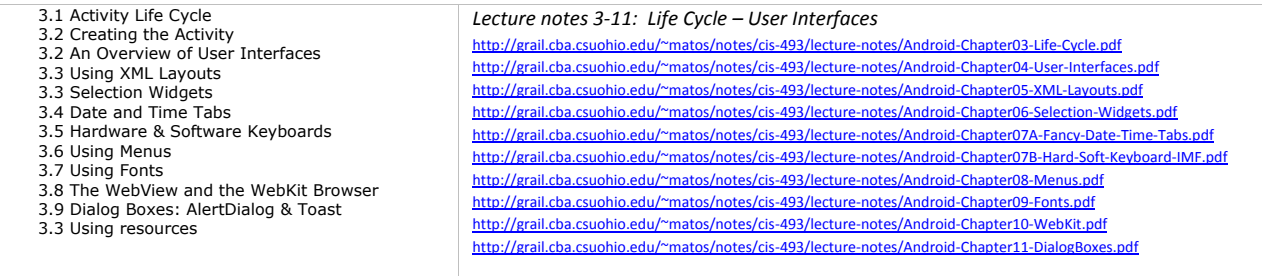

# **4 Intents and services.**

Expands on the concepts learned in chapter 3 and delves into the Android Intent concept to demonstrate interaction between screens, activities, and entire applications. Also we introduce and utilize the Service, which brings the notion of *background process* into discussion.

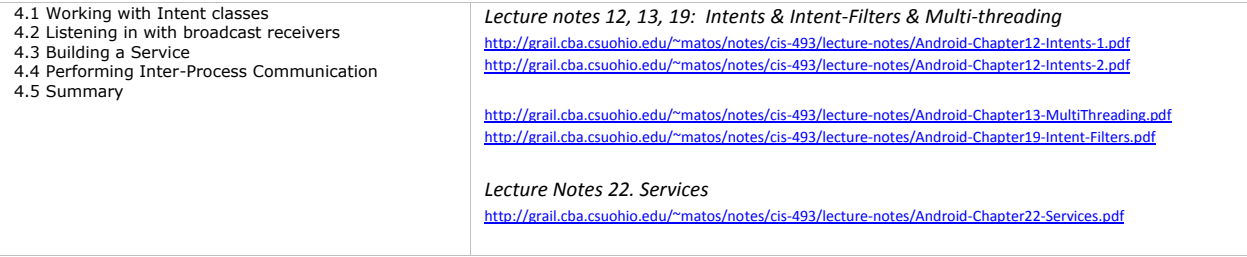

### **5 Storing and retrieving data.**

Incorporates methods and strategies for storing and retrieving data locally. We examine the use of the filesystem, databases, the SD card, and Android specific entities such as the SharedPreferences and ContentProvider classes. At this point we begin combining fundamental concepts with more real-world details, such as handling application state, using a database for persistent storage, and working with SQL.

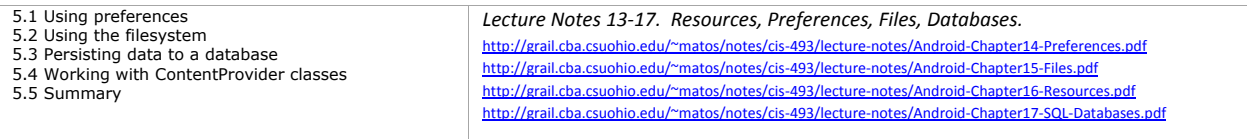

# **6 Networking and web services.**

This section deals with storing and retrieving data over the network. Here we include a networking primer before delving into using raw networking concepts such as sockets on Android. From there we progress to using HTTP, and exploring web services (such as REST and SOAP).

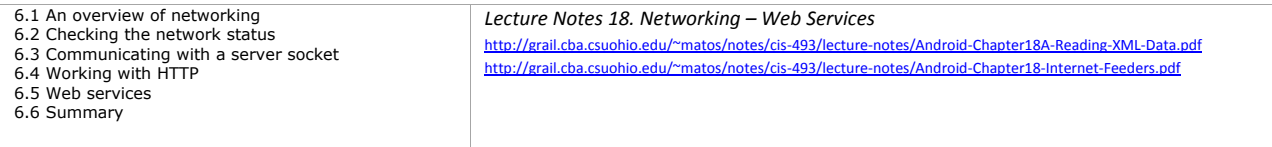

#### **7 Telephony.**

Covers telephony on the Android platform. We touch on basics such as originating and receiving phone calls, as well as more involved topics such as working with SMS (text-messages). We also cover telephony properties and helper classes.

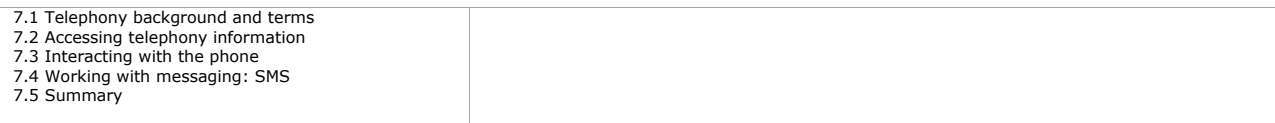

# **8 Notifications and alarms.**

In this section we look at how to notify users of various events such as receiving a SMS message as well as how to manage and set alarms.

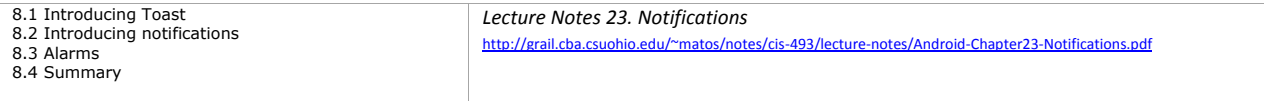

# **9 Graphics and animation.**

Introduces Androids Graphics API as well as more advanced concepts such as working with the OpenGL ES library for creating sophisticated 2D and 3D graphics. We will also touch upon animation.

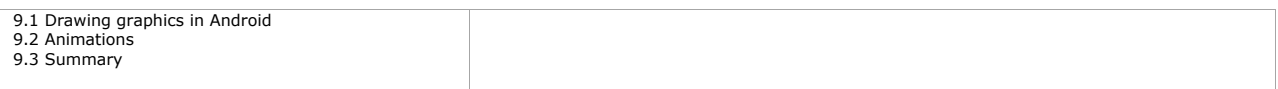

# **10 Multimedia.**

Reviews Androids support for multimedia. Subjects include both playing multimedia as well as using the camera and microphone to record our own multimedia files.

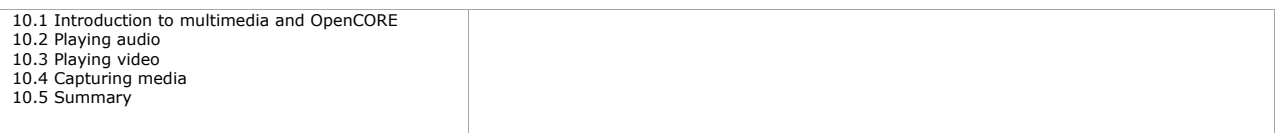

### **11 Location Services**.

Introduces Location-based services. Here we learn about using the mapping APIs on Android, including different location providers and properties that are available, how to build and manipulate map related screens, and how to work with location related concepts within the emulator.

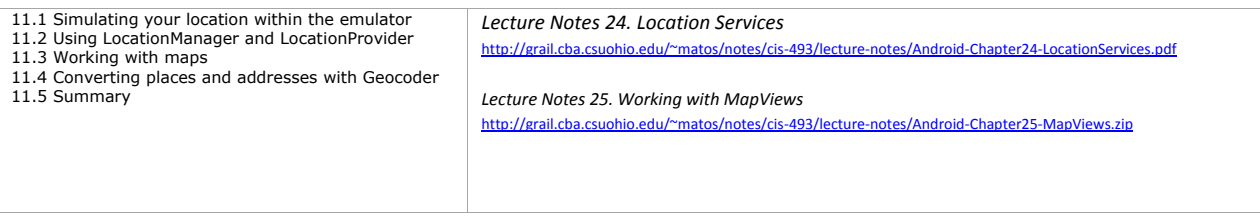

# **Additional Resources**

Visit Android's web site at<http://www.android.com/>

Visit Eclipse's web site at [www.eclipse.org](http://www.eclipse.org/)

Videos on Android at<http://www.youtube.com/user/androiddevelopers>

Android Development Community [http://www.anddev.org](http://www.anddev.org/)

Official Android Market <http://www.android.com/market>